# **Projections and Hardware Rendering**

# **Brian CurlessCSE 557Fall 2013**

1

3

#### **Reading**

Required:

 $\bullet$  Shirley, Ch. 7, Sec. 8.2, Ch. 18

Further reading:

- $\bullet\;$  Foley, et al, Chapter 5.6 and Chapter 6
- David F. Rogers and J. Alan Adams, *Mathematical Elements for Computer Graphics*, 2<sup>nd</sup> Ed., McGraw-Hill, New York, 1990, Chapter 2.
- $\bullet$  I. E. Sutherland, R. F. Sproull, and R. A. Schumacker, A characterization of ten hidden surface algorithms, *ACM Computing Surveys* 6(1): 1-55, March 1974.

#### **Going back to the pinhole camera…**

Recall that the Trace project used, by default, thepinhole camera model.

If we just consider finding out which surface point is visible at each image pixel, then we are just **ray casting**.

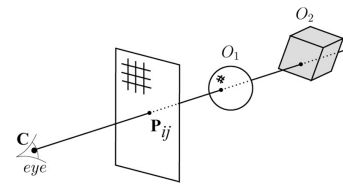

For each pixel center *Pij*

- Send ray from eye point (COP), **C**, through *Pij* into scene.
- $\bullet$  Intersect ray with each object.
- Select nearest intersection.

#### **Warping space**

A very different approach is to take the imaging setup:

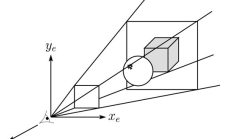

then warp all of space so that all the rays are parallel (and distant objects are smaller than closer objects):

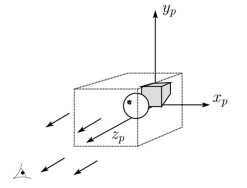

and then just draw everything onto the image plane, keeping track of what is in front:

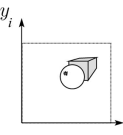

4

## **3D Geometry Pipeline**

## **3D Geometry Pipeline (cont'd)**

Graphics hardware follows the "warping space" approach.

Before being turned into pixels, a piece of geometry goes through a number of transformations...

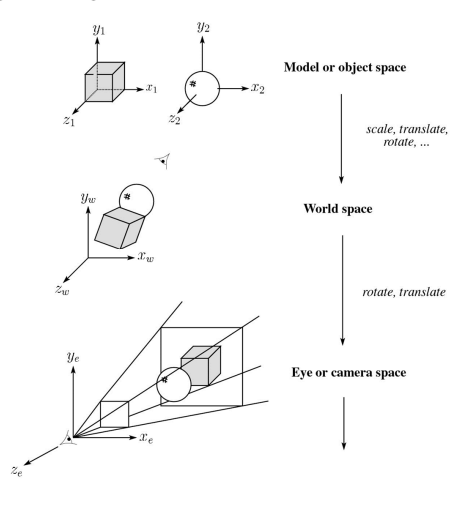

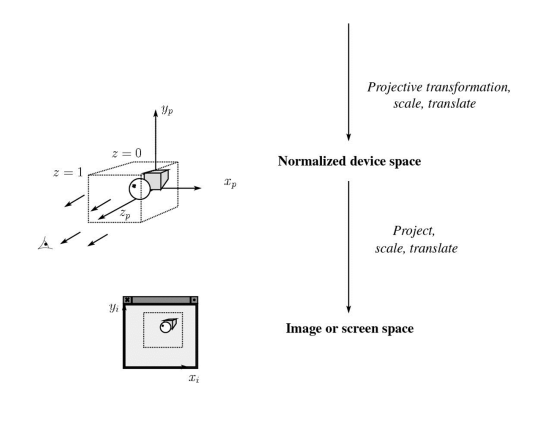

#### **Projections**

**Projections** transform points in *n*-space to *m*-space, where *m<n*.

In 3-D, we map points from 3-space to the **projection plane** (PP) (a.k.a., image plane) along **projectors** (a.k.a., viewing rays) emanating from the center ofprojection (COP):

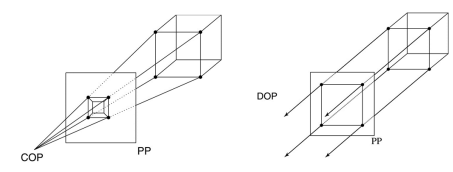

There are two basic types of projections:

- ◆ Perspective distance from COP to PP finite
- Parallel distance from COP to PP infinite

#### **Parallel projections**

For parallel projections, we specify a **direction of projection** (DOP) instead of a COP.

There are two types of parallel projections:

- **Orthographic projection** DOP perpendicular to PP
- **Oblique projection** DOP not perpendicular to PP

We can write orthographic projection onto the *z=*0 plane with a simple matrix.

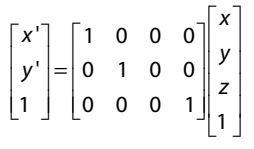

Normally, we do not drop the z value right away. Why not?

5

## **Z-buffer**

9The **Z-buffer** or **depth buffer** algorithm [Catmull, 1974] can be used to determine which surface point is visible at each pixel. Here is pseudocode for the Z-buffer hidden surface algorithm: **Q**: What should FAR be set to?for each pixel (*i*,*j*) **do** Z-buffer [*i*,*j*] <sup>←</sup> *FAR Framebuffer*[*i,]*] ← <background color><br>**for end for for** each polygon *<sup>A</sup>* **do for** each pixel in *A* **do** Compute depth *z* of *<sup>A</sup>* at (*i*,*j*) **if** z > *Z-buffer* [*i*,*j*] **then** *Z-buffer* [*i*,*j*] <sup>←</sup> *<sup>z</sup> Framebuffer*[*i*,*j*] <sup>←</sup> color of A **end ifend forend for**incrementally (fast!). Curious fact:hardware.

## **Rasterization**

The process of filling in the pixels inside of a polygon is called **rasterization**.

During rasterization, the *z* value can be computed

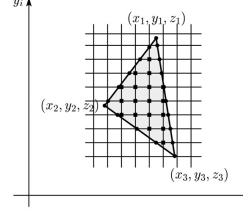

- Described as the "brute-force image space algorithm" by [SSS]
- Mentioned only in Appendix B of [SSS] as a point of comparison for huge memories, but written off as totally impractical.

Today, Z-buffers are commonly implemented in

### **Properties of parallel projection**

Properties of parallel projection:

- Not realistic looking
- Good for exact measurements
- $\bullet$  Are actually a kind of affine transformation
	- Parallel lines remain parallel
	- Ratios are preserved
	- Angles not (in general) preserved
- Most often used in CAD, architectural drawings, etc., where taking exact measurement is important

#### **Derivation of perspective projection**

Consider the projection of a point onto the projection plane:

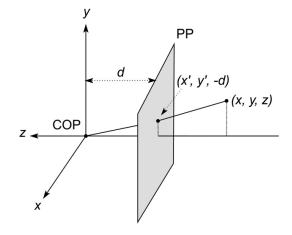

By similar triangles, we can compute how much the *x*and *y* coordinates are scaled:

## **Homogeneous coordinates revisited**

Remember how we said that affine transformations work with the last coordinate always set to one.

What happens if the coordinate is not one?

We divide all the coordinates by *<sup>w</sup>*:

$$
\begin{bmatrix} x \\ y \\ z \\ w \end{bmatrix} \rightarrow \begin{bmatrix} x/w \\ y/w \\ z/w \\ 1 \end{bmatrix}
$$

If  $w = 1$ , then nothing changes.

Sometimes we call this division step the "perspective divide."

## 13

### **Projective normalization**

After applying the perspective transformation and dividing by *<sup>w</sup>*, we are free to do a simple parallel projection to get the 2D image.

What does this imply about the shape of things after the perspective transformation + divide?

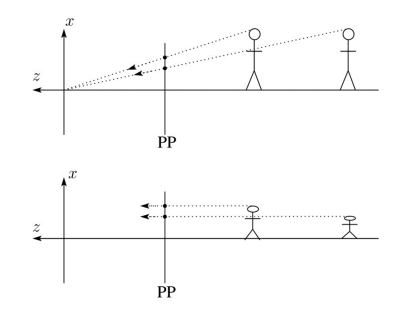

## **Homogeneous coordinates and perspective projection**

 Now we can re-write the perspective projection as amatrix equation:

$$
\begin{bmatrix} x' \\ y' \\ w' \end{bmatrix} = \begin{bmatrix} 1 & 0 & 0 & 0 \\ 0 & 1 & 0 & 0 \\ 0 & 0 & -1/d & 0 \end{bmatrix} \begin{bmatrix} x \\ y \\ z \\ 1 \end{bmatrix} = \begin{bmatrix} x \\ y \\ -z/d \end{bmatrix}
$$

After division by *<sup>w</sup>*, we get:

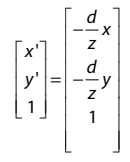

Again, projection implies dropping the *z* coordinate to give a 2D image, but we usually keep it around a little while longer.

**Viewing angle**

An alternative to specifying the distance from COP to PP is to specify a viewing angle:

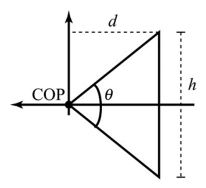

Given the height of the image *h* and θ, what is *d*?

What happens to *d* as <sup>θ</sup> increases (while *<sup>h</sup>* is constant)?

## **Zoom and dolly**

We can make things seem bigger by **zooming** in (increasing *d*) or **dollying** in (getting closer to the scene).

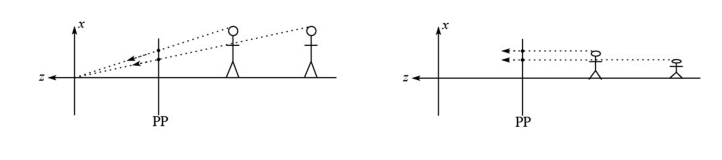

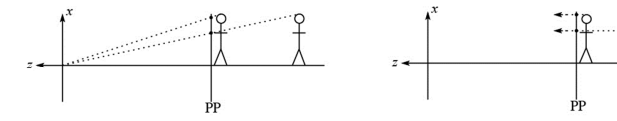

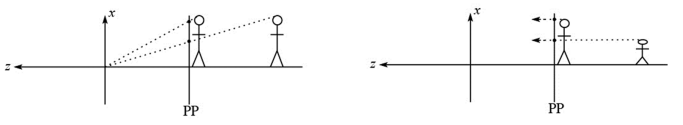

## **Vanishing points**

What happens to two parallel lines that are not parallel to the projection plane?

Think of train tracks receding into the horizon...

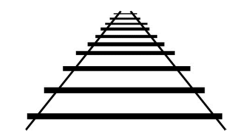

The equation for a line is:

## 1 0  $\begin{bmatrix} x \\ y \\ z \end{bmatrix} + t \begin{bmatrix} x \\ y \\ y \\ z \end{bmatrix}$  $f$ **v**  $\mathbf{v} = \begin{bmatrix} p_x \\ p_y \\ p_z \end{bmatrix} + t \begin{bmatrix} v_x \\ v_y \\ v_z \end{bmatrix}$  $\mathbf{I} = \mathbf{p} + t\mathbf{v} = \begin{bmatrix} p_x \\ p_y \\ p_z \\ 1 \end{bmatrix} + t \begin{bmatrix} v_x \\ v_y \\ v_z \\ 0 \end{bmatrix}$

After perspective transformation we get:

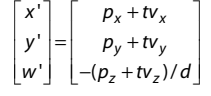

### **Zoom and dolly**

Alternatively, we can keep one plane at the same size by carefully controlling zoom and dolly…

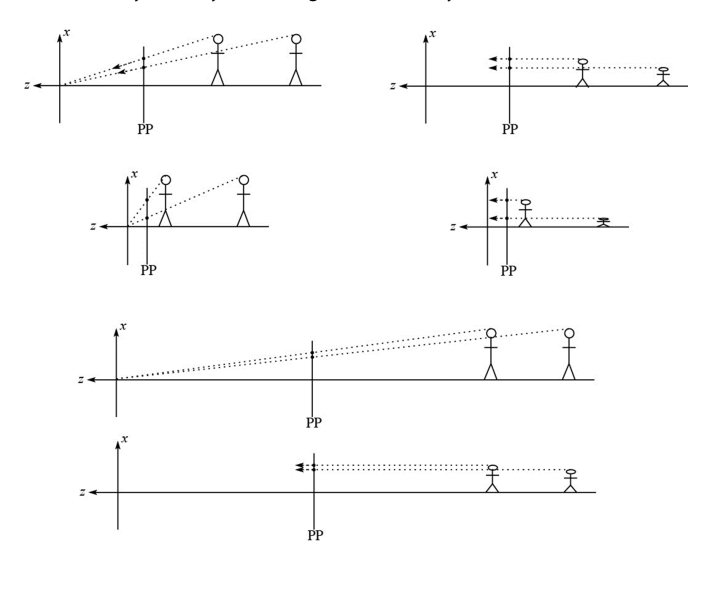

# **Vanishing points (cont'd)**

Dividing by *<sup>w</sup>*:

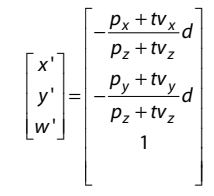

Letting *t* go to infinity:

We get a point!

What happens to the line **l** <sup>=</sup>**q** <sup>+</sup>*t***v**?

Each set of parallel lines intersect at a **vanishing point**on the PP.

**Q**: How many vanishing points are there?

19

17

## **Clipping and the viewing frustum**

The center of projection and the portion of the projection plane that map to the final image form an infinite pyramid. The sides of the pyramid are **clipping planes**.

Frequently, additional clipping planes are inserted to restrict the range of depths. These clipping planes are called the **near** and **far** or the **hither** and **yon** clipping planes.

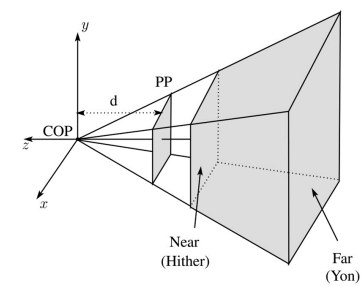

All of the clipping planes bound the the **viewing frustum**.

21

#### **Rasterization with color**

Recall that the z-buffer works by interpolating z-values across a triangle that has been projected into image space, a process called rasterization.

During rasterization, colors can be smeared across a triangle as well:

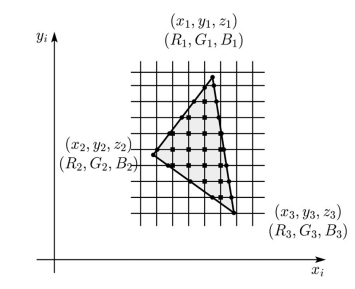

#### **Properties of perspective projections**

The perspective projection is an example of a **projective transformation**.

Here are some properties of projective transformations:

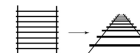

- Lines map to lines
- $\bullet~$  Parallel lines do <u>not</u> necessarily remain parallel
- ◆ Ratios are <u>not</u> preserved

One of the advantages of perspective projection is that size varies inversely with distance – looks realistic.

A disadvantage is that we can't judge distances as exactly as we can with parallel projections.

#### **Gouraud interpolation**

Recall from the shading lecture, rendering with per triangle normals leads to faceted. An improvement is to compute per-vertex normals and use graphics hardware to do **Gouraud interpolation**:

- 1. Compute normals at the vertices.
- 2. Shade only the vertices.
- 3. Interpolate the resulting vertex colors.

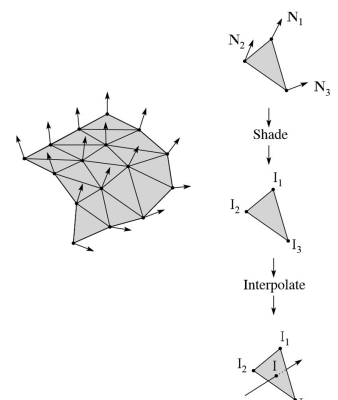

#### **Gouraud interpolation artifacts**

Gouraud interpolation has significant limitations.

1. If the polygonal approximation is too coarse, we can miss specular highlights.

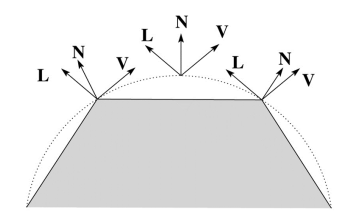

2. We will encounter **Mach banding** (derivative discontinuity enhanced by human eye).

This is what graphics hardware does by default.

A substantial improvement is to do…

25

#### **Default pipeline: Gouraud interpolation**

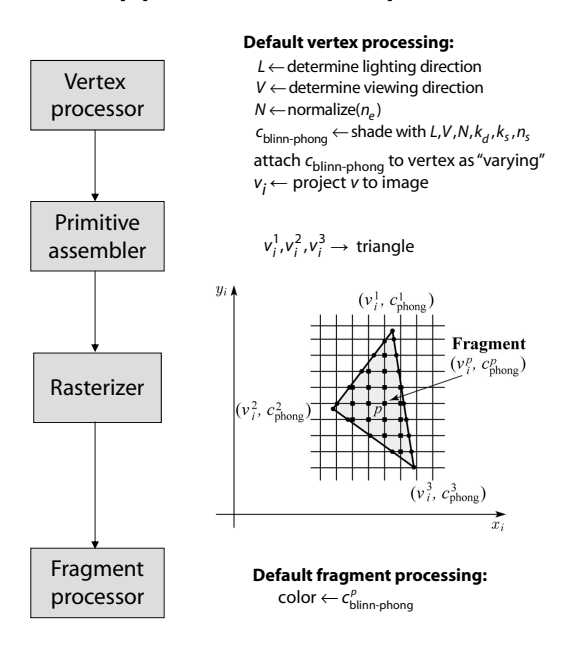

#### **Phong interpolation**

To get an even smoother result with fewer artifacts, we can perform **Phong** *interpolation*.

Here's how it works:

- 1. Compute normals at the vertices.
- 2. Interpolate normals and normalize.
- 3. Shade using the interpolated normals.

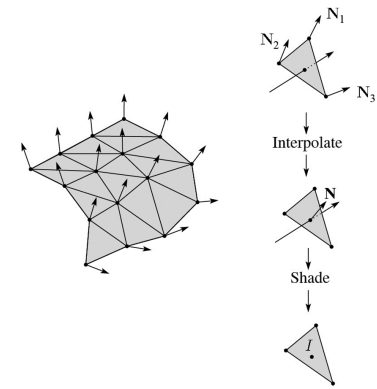

## **Programmable pipeline: Phong-interpolated normals!**

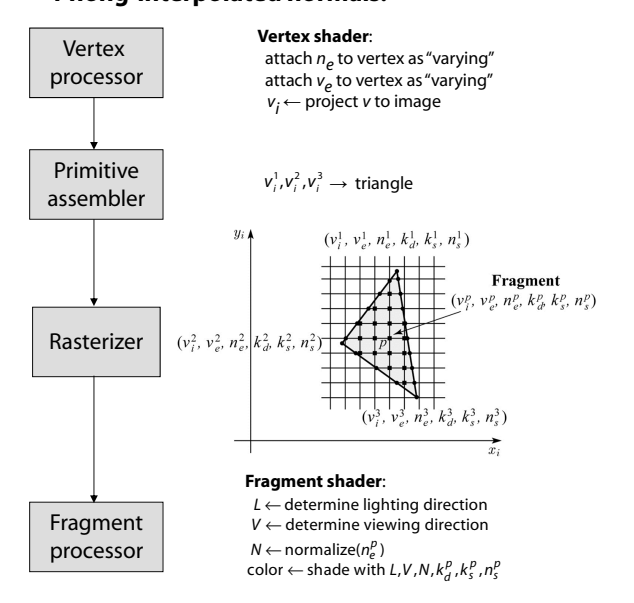

# **Texture mapping and the z-buffer**

Texture-mapping can also be handled in z-buffer algorithms.

#### <u>Method</u>:

- $\bullet$  Scan conversion is done in screen space, as usual
- $\bullet~$  Each pixel is colored according to the texture
- Texture coordinates are found by Gouraud-style interpolation

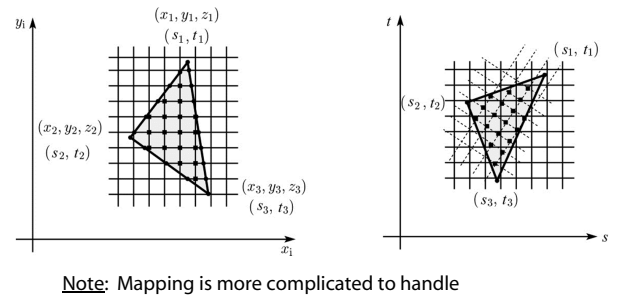

perspective correctly!